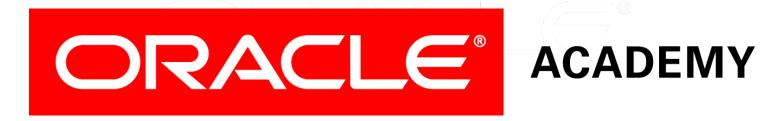

# Database Programming with PL/SQL

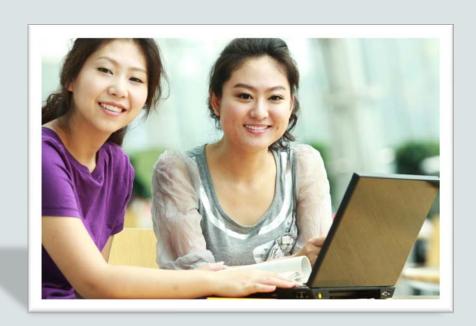

### Objectives

This lesson covers the following objectives:

- Write PL/SQL code to name a user-defined exception
- Write PL/SQL code to raise an exception
- Write PL/SQL code to handle a raised exception
- Write PL/SQL code to use RAISE\_APPLICATION\_ERROR

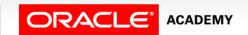

### Purpose

- In addition to the predefined Oracle errors, programmers can create their own user-defined errors.
- User-defined errors are not automatically raised by the Oracle server, but are defined by the programmer and must be raised by the programmer when they occur.
- With a user-defined error, the programmer creates an error code and an error message.
- An example of a user-defined error might be INVALID\_MANAGER\_ID.

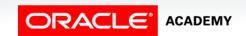

## **Exception Types**

This lesson discusses user-defined errors.

| Exception                          | Description                                               | Instructions for Handling                                                                                                  |
|------------------------------------|-----------------------------------------------------------|----------------------------------------------------------------------------------------------------|
| Predefined Oracle server error     | Most common PL/SQL errors (about 20 or so that are named) | You need not declare these exceptions. They are predefined by the Oracle server and are raised implicitly (automatically). |
| Non-predefined Oracle server error | Other PL/SQL errors (no name)                             | Declare within the declarative section and allow the Oracle Server to raise them implicitly (automatically).               |
| User-defined error                 | Defined by the programmer                                 | Declare within the declarative section, and raise explicitly.                                                              |

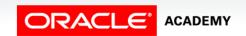

- PL/SQL allows you to define your own exceptions.
- You define exceptions depending on the requirements of your application.

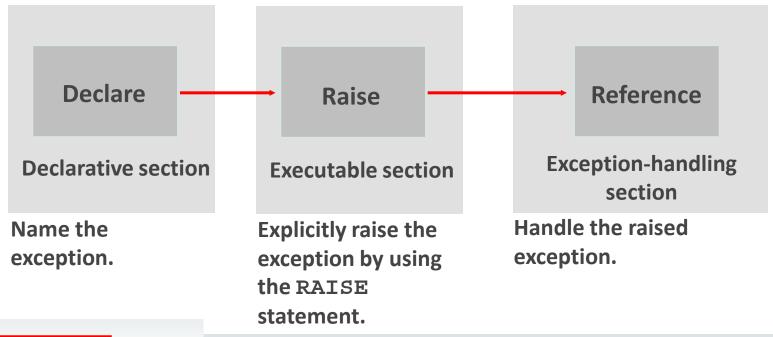

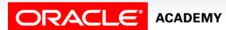

- One example of the need for a user-defined exception is during the input of data.
- Assume your program prompts the user for a department number and name so it can update the name of the department.

```
DECLARE
  v_name   VARCHAR2(20):= 'Accounting';
  v_deptno NUMBER := 27;
BEGIN
  UPDATE departments
   SET department_name = v_name
   WHERE department_id = v_deptno;
END;
```

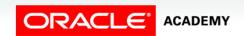

- What happens if the user enters an invalid department number?
- Oracle doesn't see this as an error.
- You will need a user-defined error to catch this situation.

```
DECLARE
  v_name   VARCHAR2(20):= 'Accounting';
  v_deptno NUMBER := 27;
BEGIN
  UPDATE departments
   SET    department_name = v_name
   WHERE department_id = v_deptno;
END;
```

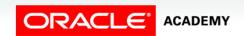

- What happens when the user enters an invalid department?
- The code as written doesn't produce an Oracle error.
- You need to create a user-defined error to handle this situation.
- You do this by:
  - 1. Declaring the name of the user-defined exception within the declarative section.
    - e\_invalid\_department EXCEPTION;
  - 2. Using the RAISE statement to raise the exception explicitly within the executable section.

```
IF SQL%NOTFOUND THEN RAISE e_invalid_department;
```

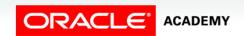

- You do this by:
  - 3. Referencing the declared exception name within a WHEN clause in the exception-handling section.

```
EXCEPTION

WHEN e_invalid_department THEN

DBMS_OUTPUT.PUT_LINE('No such department id.');
```

- These three "steps" are similar to what we did in the previous lesson with non-predefined Oracle errors.
- The differences are, no PRAGMA EXCEPTION\_INIT is required and you must explicitly raise the exception using the RAISE command.

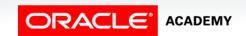

The completed code with the "steps" indicated.

```
DECLARE
  e invalid department EXCEPTION;
  v name VARCHAR2(20):='Accounting';
 v deptno NUMBER := 27;
BEGIN
  UPDATE departments
    SET
            department name = v name
            department id = v deptno;
    WHERE
  IF SOL%NOTFOUND THEN
    RAISE e_invalid_department;
  END IF;
EXCEPTION
  WHEN e invalid department
    THEN DBMS OUTPUT.PUT LINE('No such department id.');
END;
```

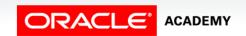

#### The RAISE Statement

- You can use the RAISE statement to raise exceptions.
- Raising a user-defined exception:

```
IF v_grand_total = 0 THEN
    RAISE e_invalid_total;
ELSE
    DBMS_OUTPUT.PUT_LINE(v_num_students / v_grand_total);
END IF;
```

Raising an Oracle server error:

```
IF v_grand_total = 0 THEN
    RAISE ZERO_DIVIDE;
ELSE
    DBMS_OUTPUT.PUT_LINE(v_num_students / v_grand_total);
END IF;
```

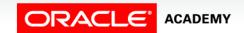

## The RAISE\_APPLICATION\_ERROR Procedure

- You can use the RAISE\_APPLICATION\_ERROR procedure to return user-defined error messages from stored subprograms.
- The following slides explain the syntax for using RAISE\_APPLICATION\_ERROR
- The main advantage of using this procedure instead of RAISE, is that RAISE\_APPLICATION\_ERROR allows you to associate your own error number and meaningful message with the exception.

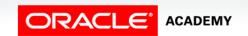

## The RAISE\_APPLICATION\_ERROR Syntax

- The error\_number must fall between -20000 and -20999.
- This range is reserved by Oracle for programmer use, and is never used for predefined Oracle server errors.
- message is the user-specified message for the exception.
- It is a character string up to 2,048 bytes long.

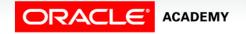

## The RAISE\_APPLICATION\_ERROR Syntax

- TRUE | FALSE is an optional Boolean parameter.
- If TRUE, the error is placed on the stack of previous errors.
- If FALSE—the default—the error replaces all previous errors.

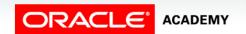

## The RAISE\_APPLICATION\_ERROR Usage

You can use the RAISE\_APPLICATION\_ERROR in two different places:

- Executable section
- Exception section

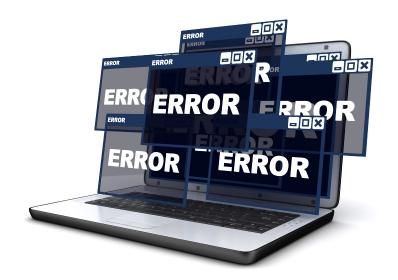

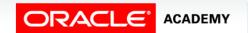

## RAISE\_APPLICATION\_ERROR in the Executable Section

- When called, the RAISE\_APPLICATION\_ERROR procedure displays the error number and message to the user.
- This process is consistent with other Oracle server errors.

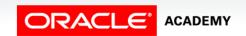

## RAISE\_APPLICATION\_ERROR in the Exception Section

```
DECLARE
                      PLS INTEGER := 27;
 v mgr
 v employee id
                      employees.employee id%TYPE;
BEGIN
  SELECT employee id INTO v employee id
    FROM employees
    WHERE manager id = v mgr;
 DBMS_OUTPUT.PUT_LINE('Employee #' | v_employee_id | |
       ' works for manager #' || v mgr || '.');
EXCEPTION
  WHEN NO DATA_FOUND THEN
     RAISE APPLICATION ERROR (-20201,
        'This manager has no employees');
   WHEN TOO MANY ROWS THEN
     RAISE APPLICATION ERROR (-20202,
        'Too many employees were found.');
END;
```

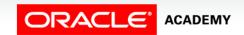

## Using the RAISE\_APPLICATION\_ERROR with a User-Defined Exception

```
DECLARE
  e name EXCEPTION;
 PRAGMA EXCEPTION_INIT(e_name, -20999);
                  employees.last name%TYPE := 'Silly Name';
 v last name
BEGIN
 DELETE FROM employees WHERE last name = v last name;
  IF SOL%ROWCOUNT = 0 THEN
    RAISE APPLICATION ERROR(-20999, 'Invalid last name');
  ELSE
   DBMS_OUTPUT.PUT_LINE(v_last_name | | ' deleted');
  END IF:
EXCEPTION
 WHEN e name THEN
    DBMS OUTPUT.PUT LINE('Valid last names are: ');
    FOR c1 IN (SELECT DISTINCT last name FROM employees)
      LOOP
         DBMS_OUTPUT.PUT_LINE(c1.last_name);
      END LOOP;
  WHEN OTHERS THEN
    DBMS OUTPUT.PUT LINE('Error deleting from employees');
END;
```

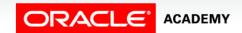

## Terminology

Key terms used in this lesson included:

- RAISE
- RAISE\_APPLICATION\_ERROR
- User-defined error

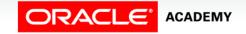

### Summary

In this lesson, you should have learned how to:

- Write PL/SQL code to name a user-defined exception
- Write PL/SQL code to raise an exception
- Write PL/SQL code to handle a raised exception
- Write PL/SQL code to use RAISE\_APPLICATION\_ERROR

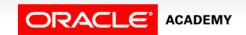

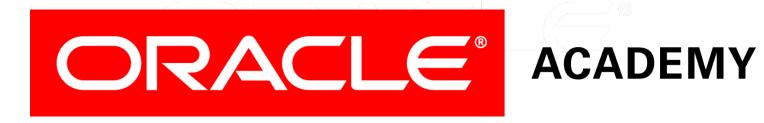